**FAUTL 2013/2014 1º semestre**

Curso e turma: Mestrado Integrado em Arquitectura, turma A PL Nome do Aluno: Leandro Filipe Correia Martins Número mecanográfico: 20101118

**Modelação Tridimensional Exercício nº o Relatório**

# 1. **Introdução**

Representar parametricamente através do programa em Grasshopper, um modelo simplificado de um arco.

### **Objectivos:**

- 1. Modelar um arco no software Rhinoceros.
- 2. Identificar possíveis parâmetros para o arco.
- 3. Produzir o programa para gerar arcos.
- 4. Instanciar, num ficheiro Rhinoceros vários exemplares do arco.

#### **Avaliação:**

- Ficheiro Zip Resultado da modelação manual (gh, 3dm)
- Esquiços Com os parâmetros para o arco

# 2. **Desenvolvimento**

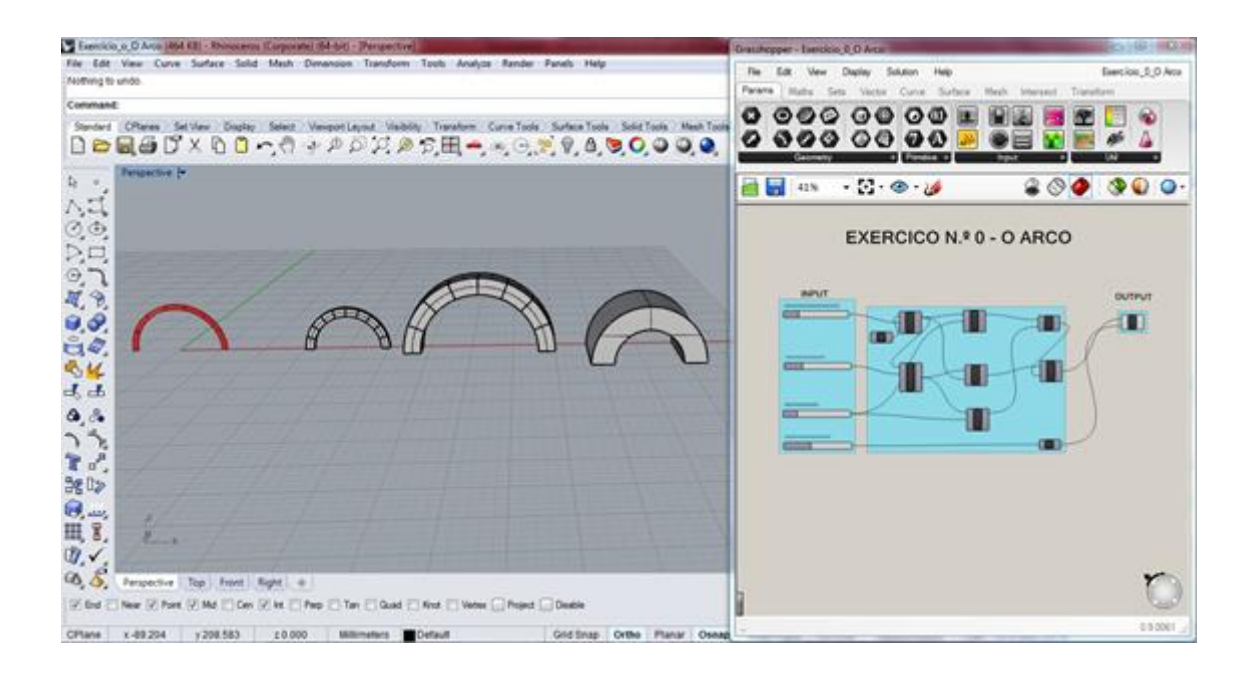

Abrir um novo ficheiro em rhinoceros e digitar na barra de comandos grashopper. Deste modo abriremos em simultâneo os dois programas.

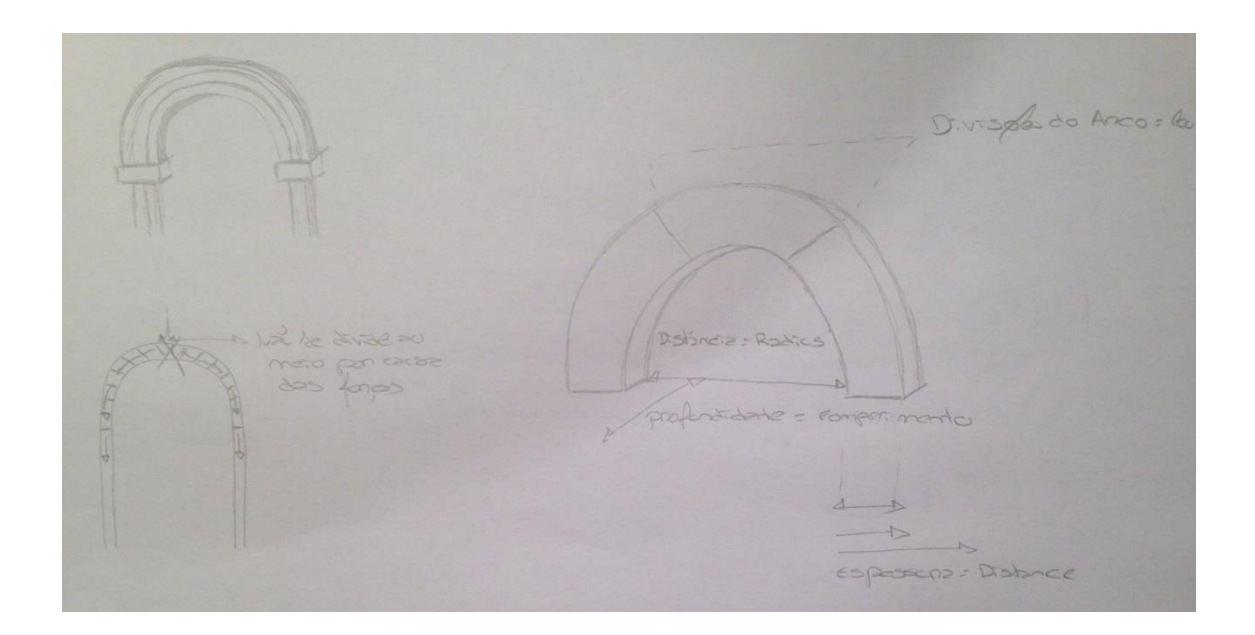

O objectivo é criar um arco e através de um esquiço rápido poderemos ter a precessão dos parâmetros que queremos geral: distancia interior, espessura, profundidade e as divisões em partes do arco.

Depois de definir os parâmetros que consideramos importante de variação, para que seja possível destro da mesma tipologia de arcos, gerar diferenças. Ah que perceber a sua constituição, este tipo de arco é composto pela criação de criação de dois arcos no plano XY e duplica-los, fazendo-os varias vários parâmetros de moda a dar resposta as necessidades de criar diferenças geradoras de várias tipologias.

Por fim concluímos com seccionamento das diferenças e o agrupamento das formas.

# 3. **Conclusão**

Reflectindo com a análise efectuada ao longo do trabalho desenvolvido durante todo o semestre foi de meras muito gratificante, conluir este trabalho. Pois tratou-se de uma experiencia nova, com novos processos de computação, programas os quais desconhecia, mas que hoje em dia, com o stress e com a atribulada que nos rodeia considero uteis para uma gestão de tempo e metodologia no processo de trabalho.

## **Referências bibliográficas**

Aulas e sebentas disponibilizadas pelo docente.